#### UNIVERSITY OF **KENTUCKY**®

Curriculum in the Cloud: Using OpenStack to Transform Computer Science Education

Dr. Brent Seales, Dr. Cody Bumgardner, C. Lowell Pike University of Kentucky

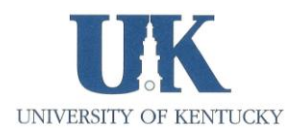

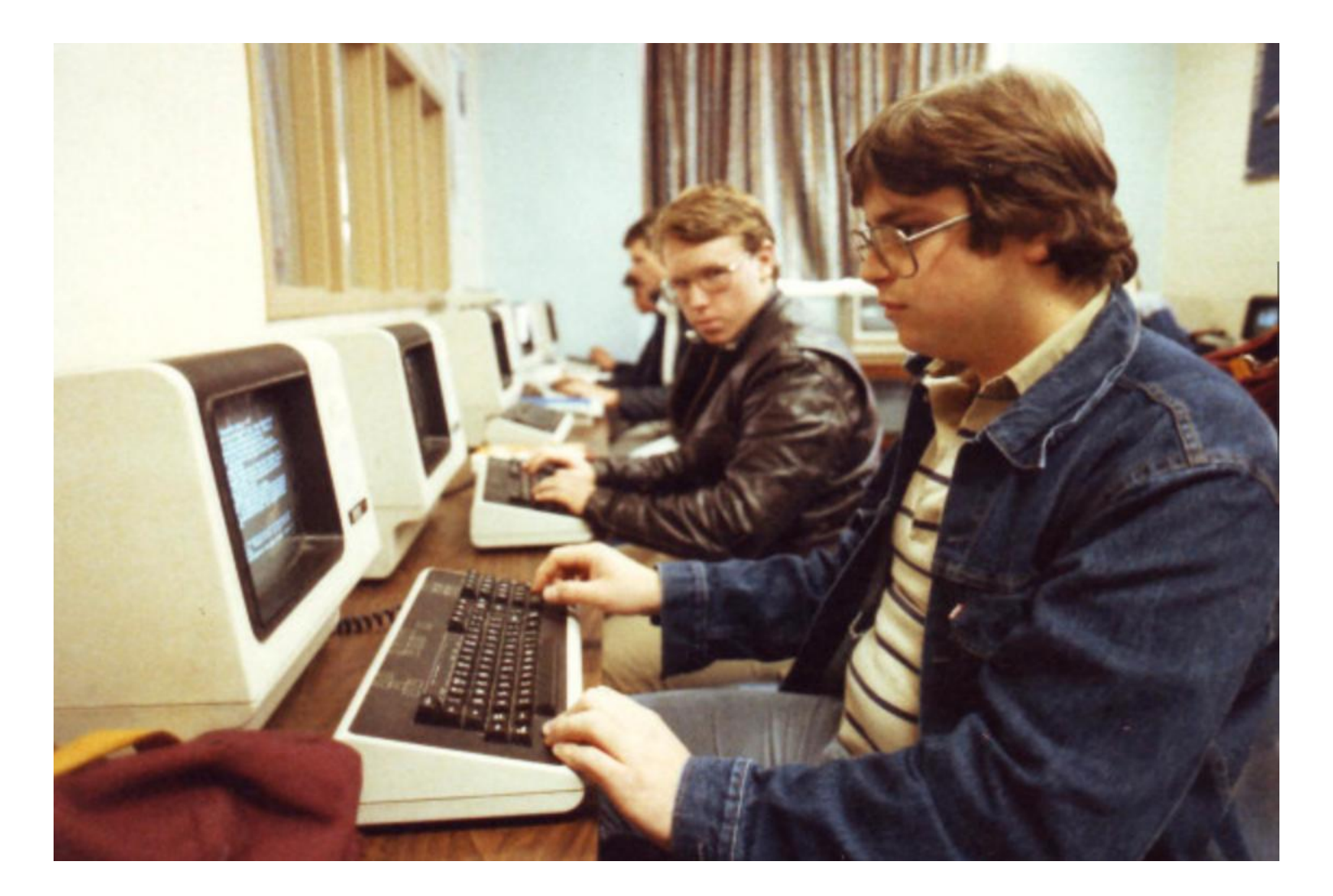

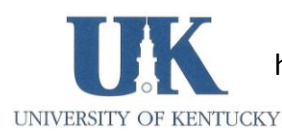

https://www.pcworld.com/article/2972895/computers/9-awesome-photos-of-school-computer-labs-from-the-1980s.html

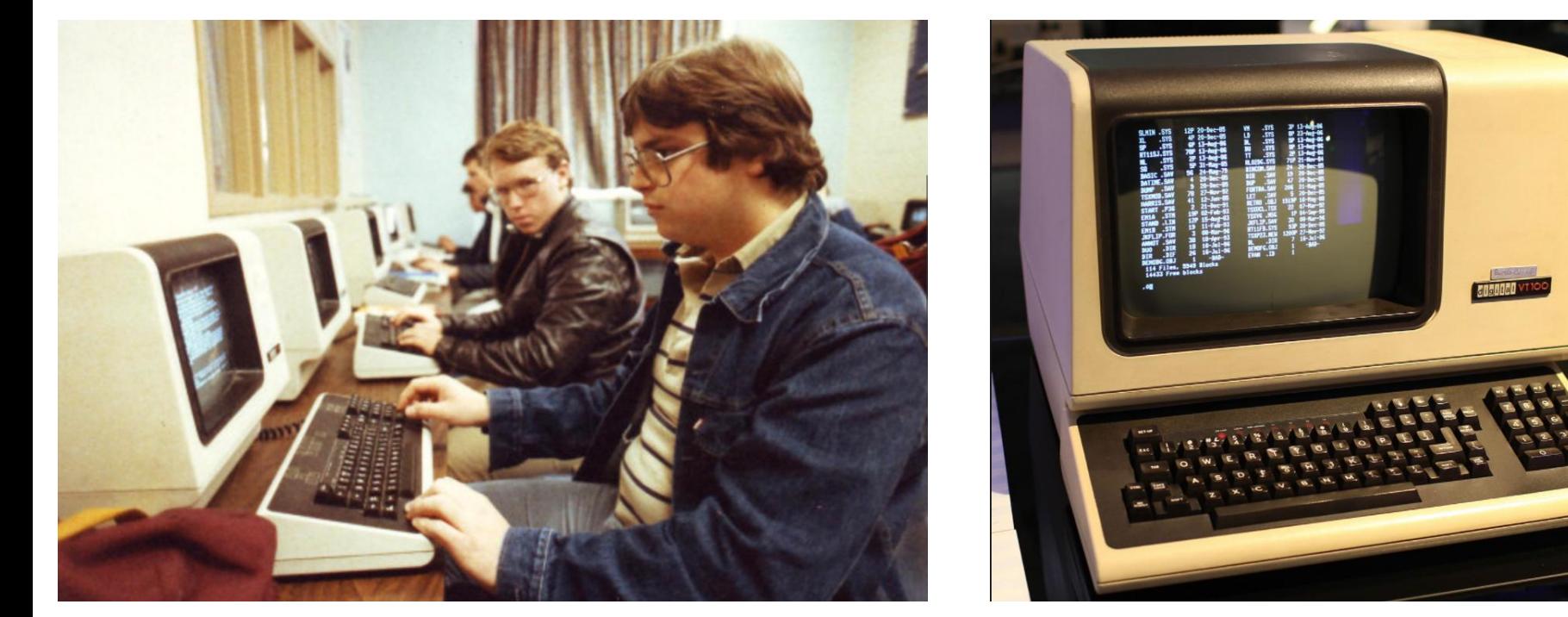

#### VT-100 series dumb terminals (1986)

With the rise of personal computers, it became very rare in the mid-1980s to witness a scene like this one from Boston College High School in Boston, MA. Here we see a lab full of DEC VT-100 series dumb terminals, which were not computers unto themselves, but mere gateways to a bigger computer somewhere else. They would have been connected to a mainframe computer such as a DEC PDP-11 or VAX via RS-232 serial links. This was fairly advanced for a high school at the time.

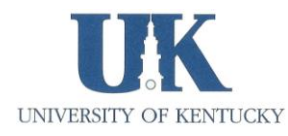

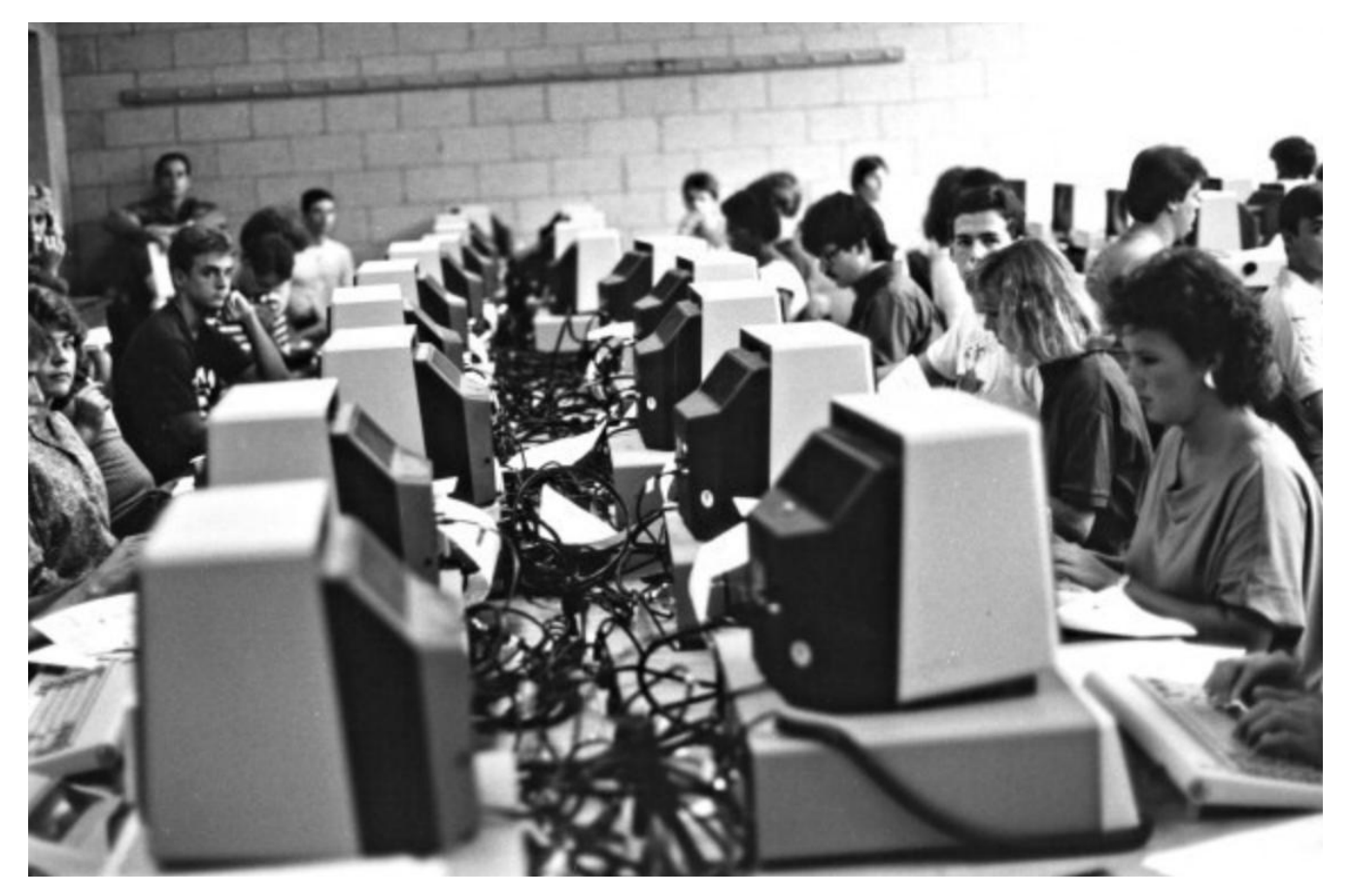

After the 1980s, school computer labs in the U.S. were dominated mostly by Apple and IBM machines. Today, computer labs are becoming an endangered species, with more schools relying on notebook PCs and tablets that don't have to be tied to a particular room. But wherever they're used, computers remain an important part of education in the U.S.

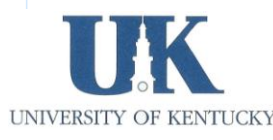

# The Options

- Conventional hardware labs
- The Cloud (3<sup>rd</sup> party "public cloud")
	- Microsoft Azure
	- Amazon Web Services (AWS)
	- Google Cloud Platform
- OpenStack Private Cloud

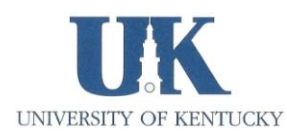

# Moving CS Curriculum to the Cloud

- Student access to VMs
	- Need to use IDEs from varied platforms in the classroom
	- Campus infrastructure: wifi, back-end, admin
- Authentication
	- Security, privacy
	- Integration with University systems
- Resources
	- Will it cost more than computer labs?
- Needs of the CS curriculum

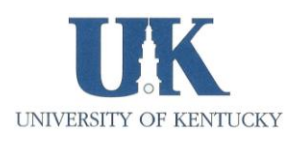

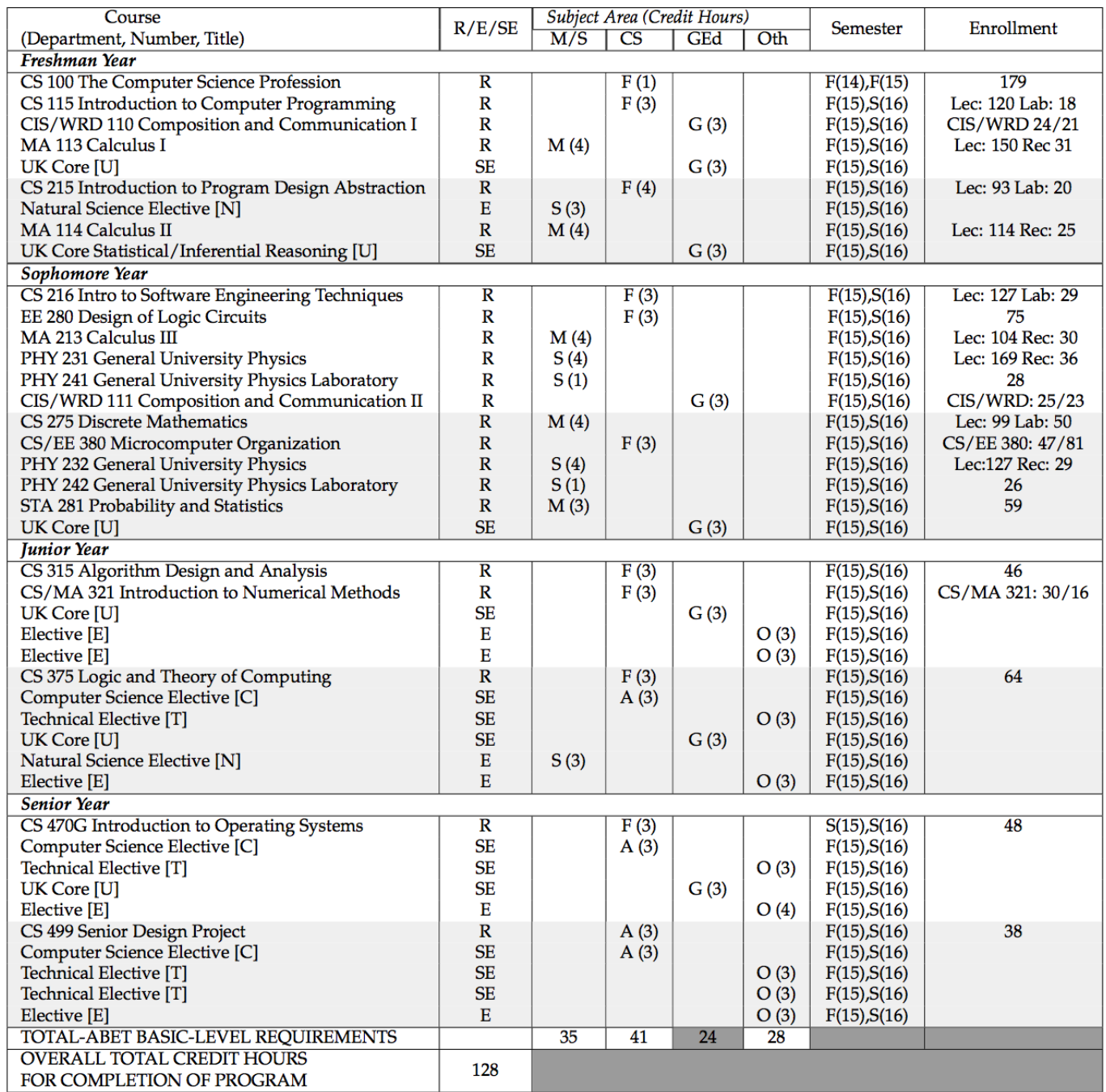

#### Table 5-1: Courses Term by Term with the average enrollments in the recent semesters

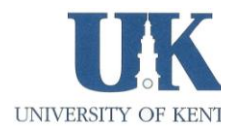

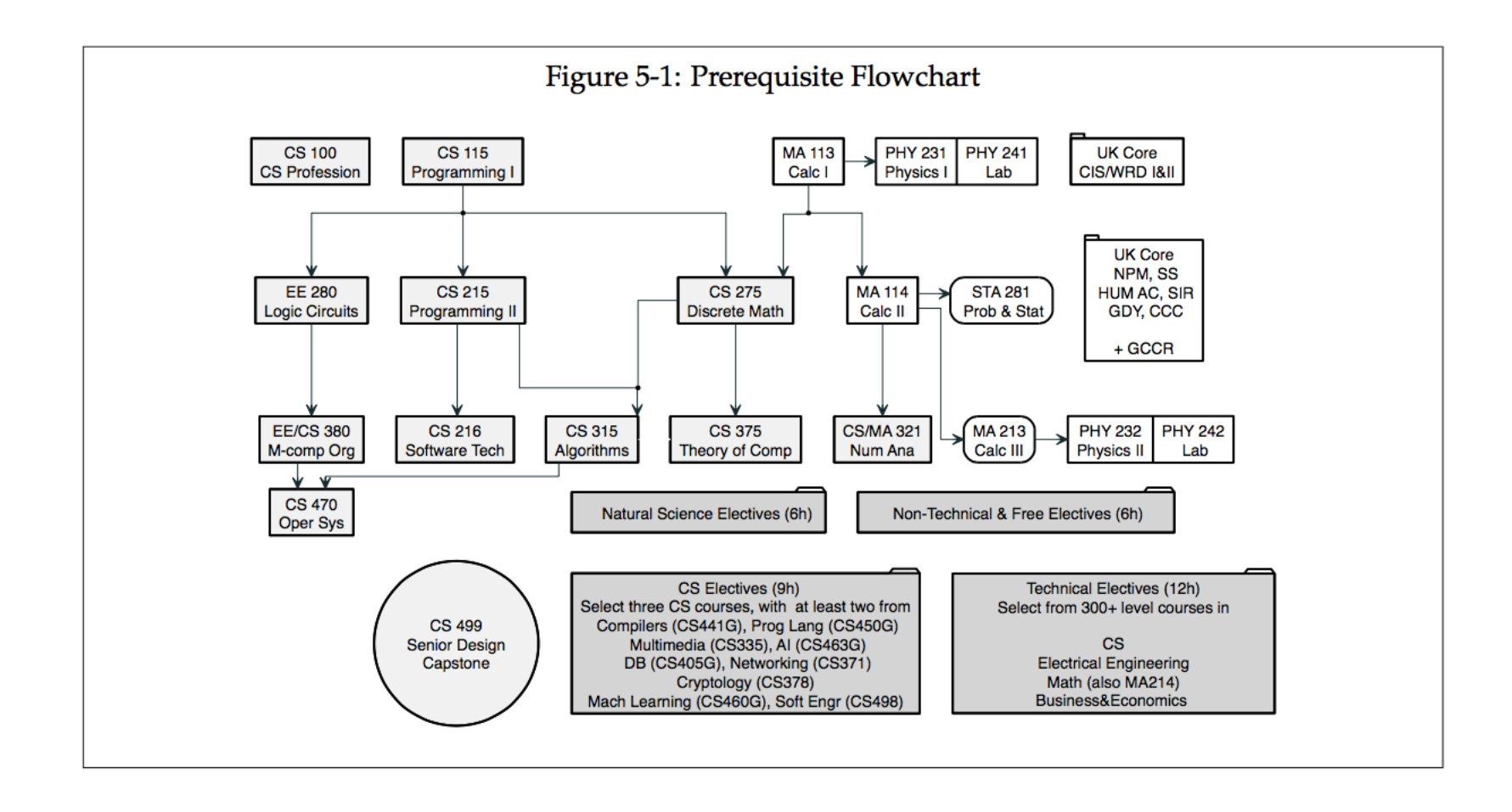

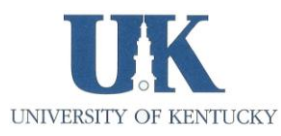

# New Paradigm

- Mobility: "Old Man Shouts at Cloud"
	- We stayed all night in the lab…
	- …and we LIKED it
- Cross platform
	- Students have invested in their own hardware
- Scalable admin costs
- Automatic upgrades
- Security, privacy, authentication

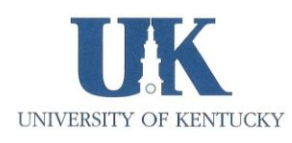

# Practical Issues

- Authentication with campus network
- Performance choices
- Provided "hardware" platforms and software needs for individual professors and courses
- Terminal and Desktop access (ssh; NoMachine)
- Admin
	- Provisioning for the curriculum
	- Provisioning for performance
	- Monitoring of performance (automated)

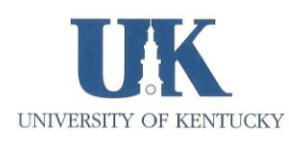

# Agenda

- OpenStack services selection
- Keystone: Integrating with campus authentication
- Neutron networks choices
- Glance image and provisioning
- Monitoring and Analytics
- Scaling and performance
- Security
- Student pampering
- Cost comparison with public cloud

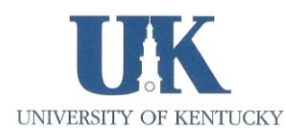

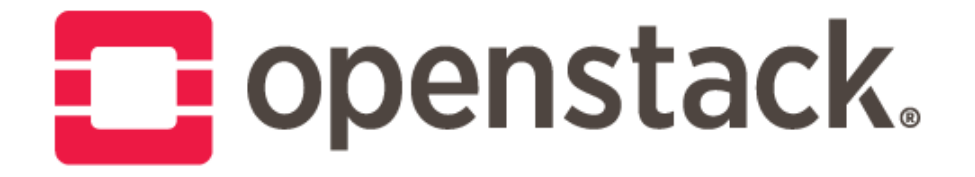

Open source software for creating private and public cloud

OpenStack choices: mature and stable services, manual installation

- Identity service "Keystone"
- Image service "Glance"
- Compute service "Nova"
- Networking service "Neutron"
- Block storage service "Cinder"
- Dashboard service "Horizon"

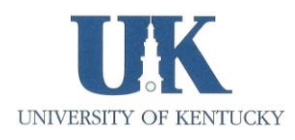

### Keystone: Integrating with Campus Authentication

- Hybrid authentication try local, then Idap
- keystone/identity/backends/sql.py

```
if not password_hashing.check_password(password,user_ref.password):
try:
```

```
 conn = ldap.initialize('LDAP://<SERVER>/')
```

```
 try:
```

```
conn.simple_bind_s(" <DOMAIN>\\{}".format(unicode(user_ref.name)), unico
return True
```
except ldap.INVALID\_CREDENTIALS:

return False

except ldap.SERVER\_DOWN:

return False

return True

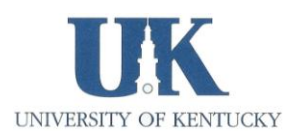

#### Neutron networks

- Linux bridge over OVS for simplicity
- Provider over self service for performance
- Networks: private, campus, campus jumbo, campus IPv6, campus SDN research network

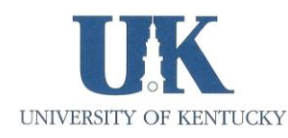

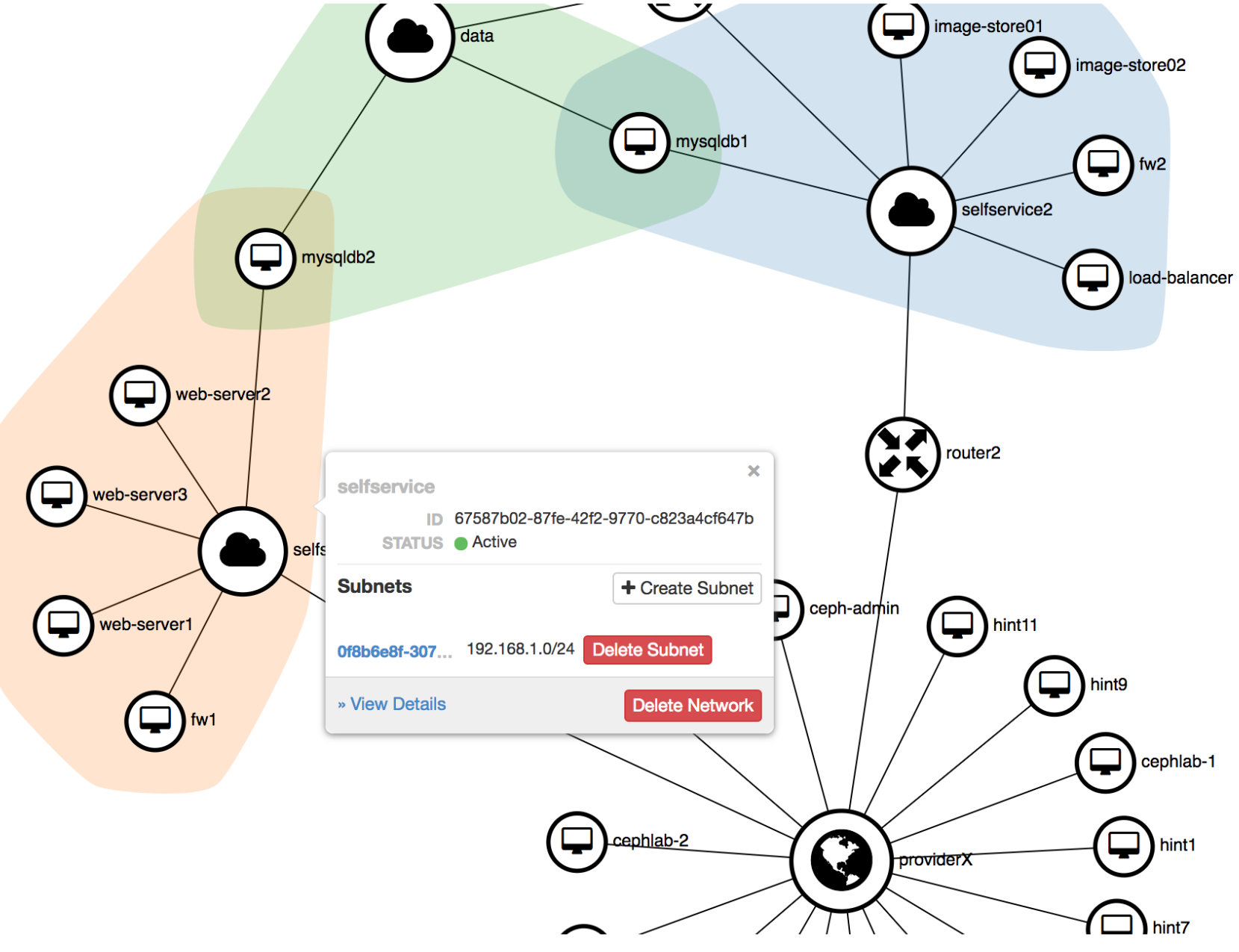

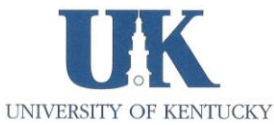

## Glance: VM Images

- Linux desktop, Windows 10 desktop, and generic server images (CentOS, Ubuntu, Debian, openSUSE, FreeBSD)
- Cloud-init for Linux and Cloudbase-Init for early initialization of VMs
- Course packages and IDEs preinstalled on desktop images
- NoMachine free remote desktop

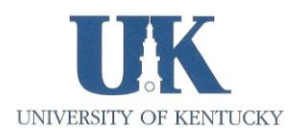

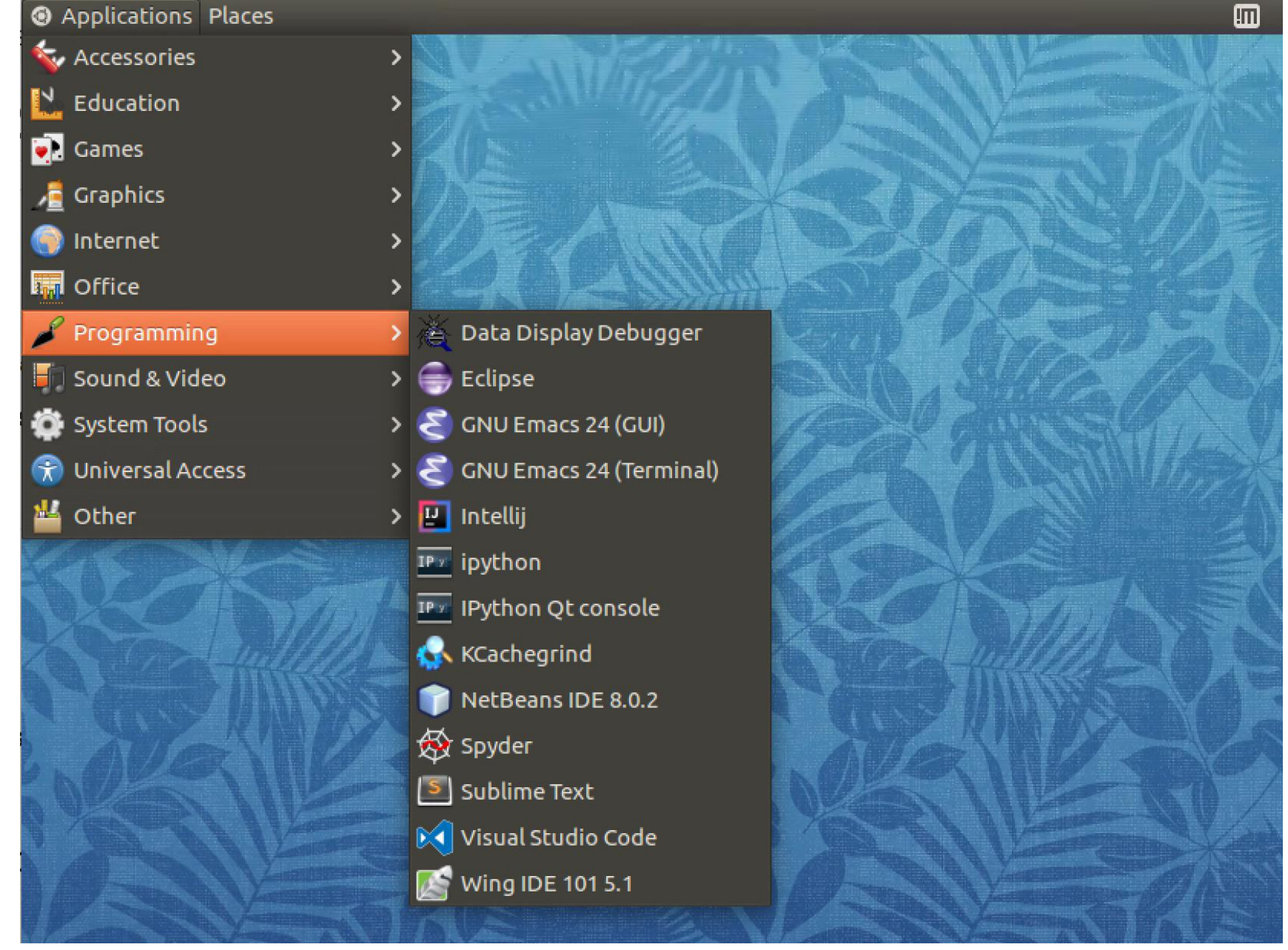

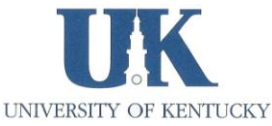

#### Programming

Sound & Video

System Tools O.

**Universal Access**  $\mathbf{\hat{x}}$ 

쁘 Other

**All** 

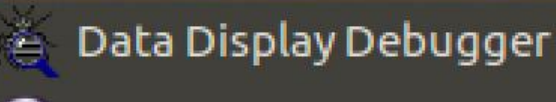

Eclipse

 $\mathcal{P}$ 

>

 $\geq$ 

- GNU Emacs 24 (GUI)
- **GNU Emacs 24 (Terminal)**
- <mark>포</mark> Intellij

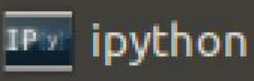

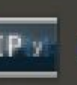

IPx IPython Qt console

**K** KCachegrind

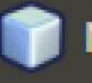

NetBeans IDE 8.0.2

**A** Spyder

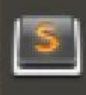

5 Sublime Text

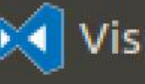

**Del** Visual Studio Code

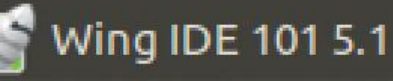

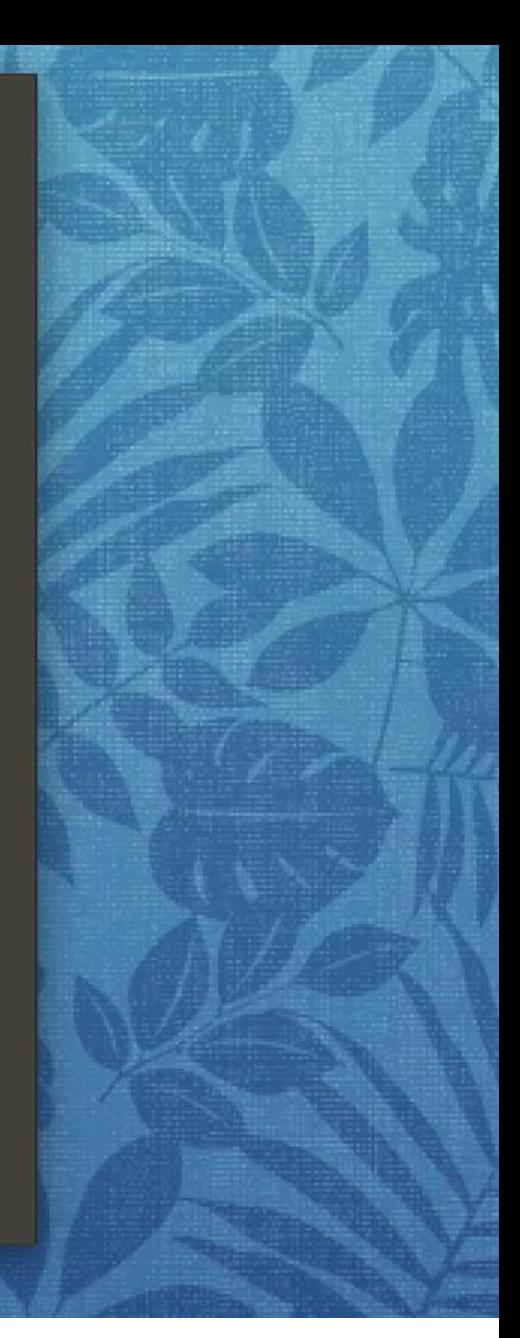

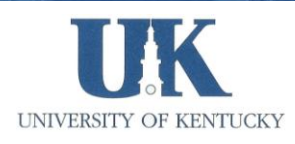

### NoMachine Remote Destop

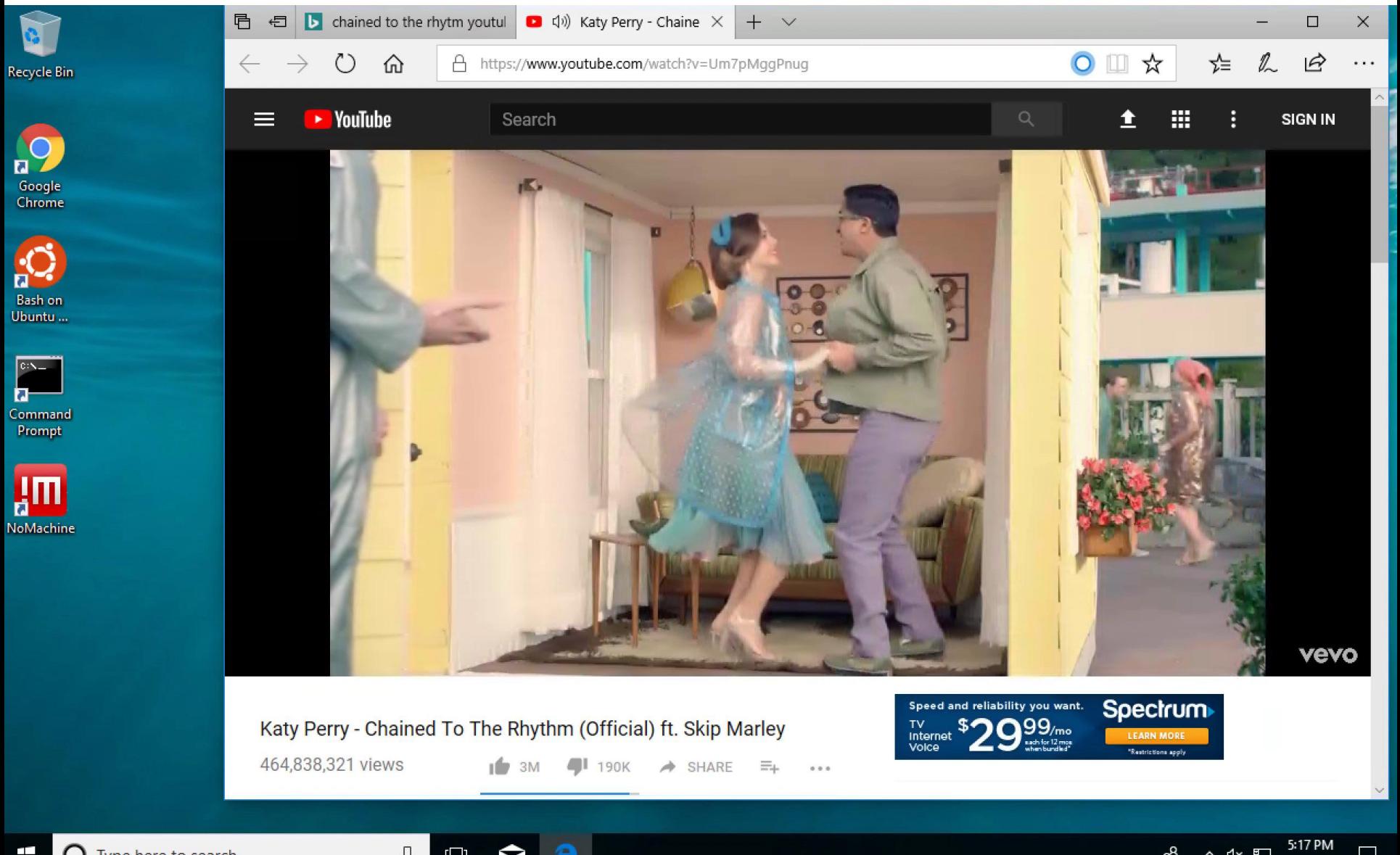

æ

**ヘ 《 밑** 

口

1/7/2018

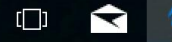

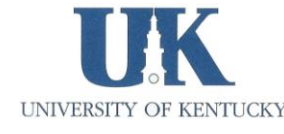

OpenStack CLI: Automating VM Provisioning

• Class roster -> grep awk manipulation -> openstack cli script  **openstack project create openstack user create openstack quota set openstack security group rule openstack server create openstack volume create**

## Monitoring and Analytics

- Server agents -> Time series database -> Visualization & Alerting
- Open Source
- Server load
- Network usage

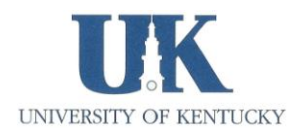

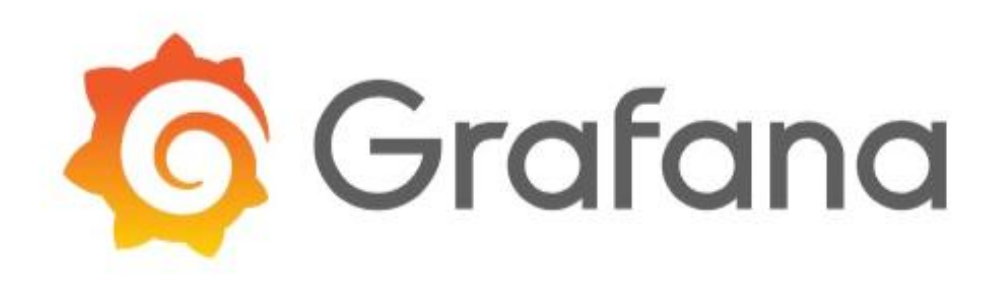

Visualizes and graphs the time-series data stored in InfluxDB.

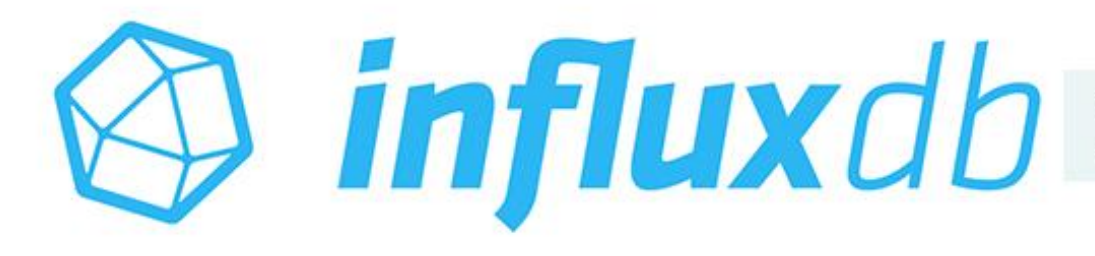

Delivers high performance writes and efficiently stores time-series data.

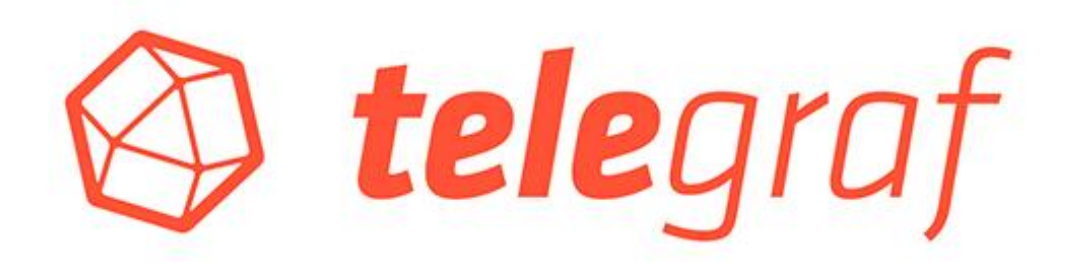

Collects time-series data from a variety of sources

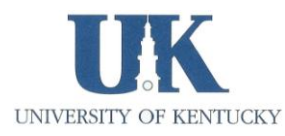

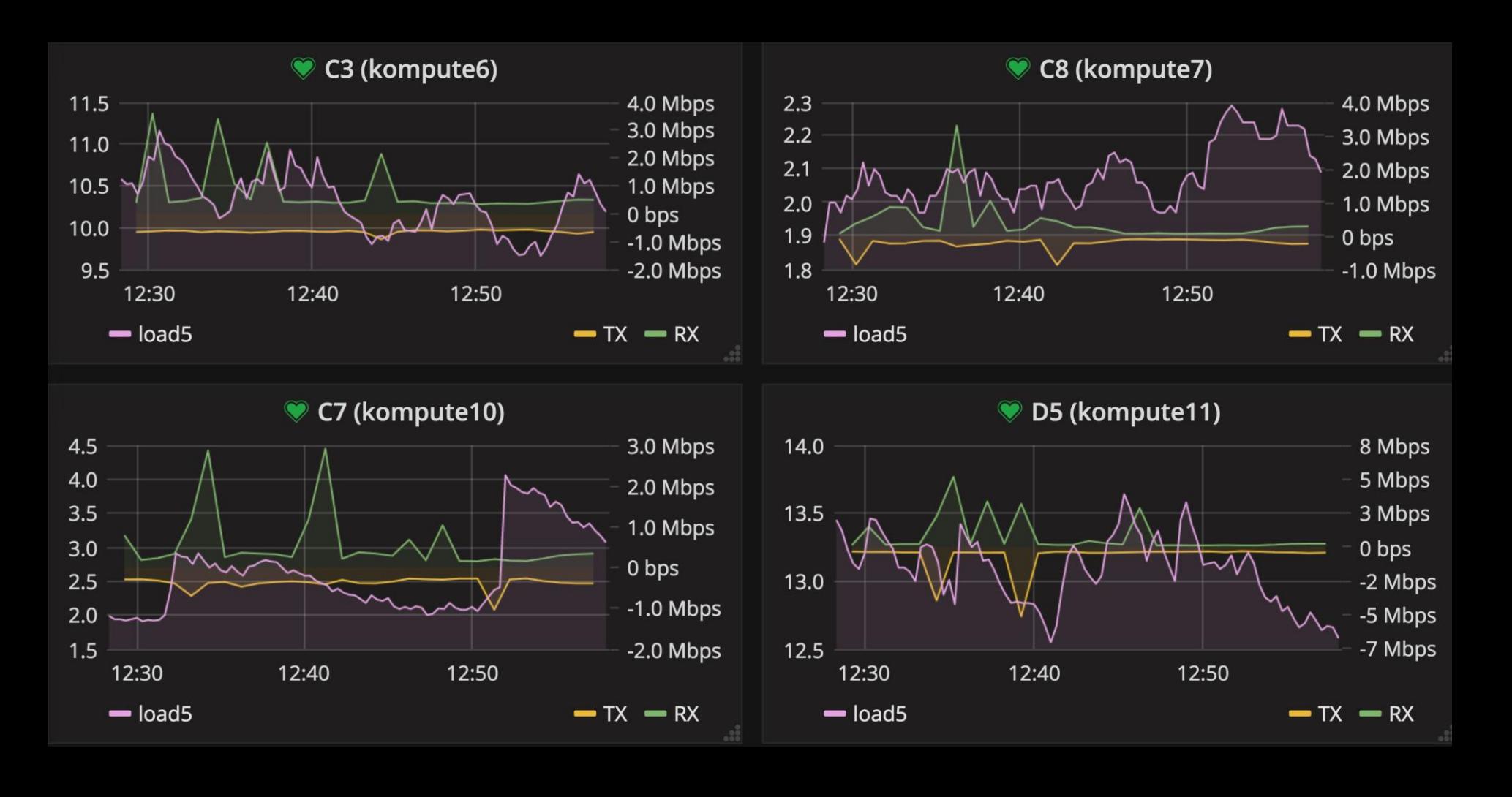

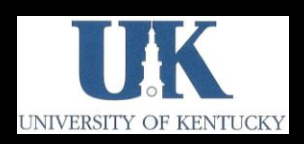

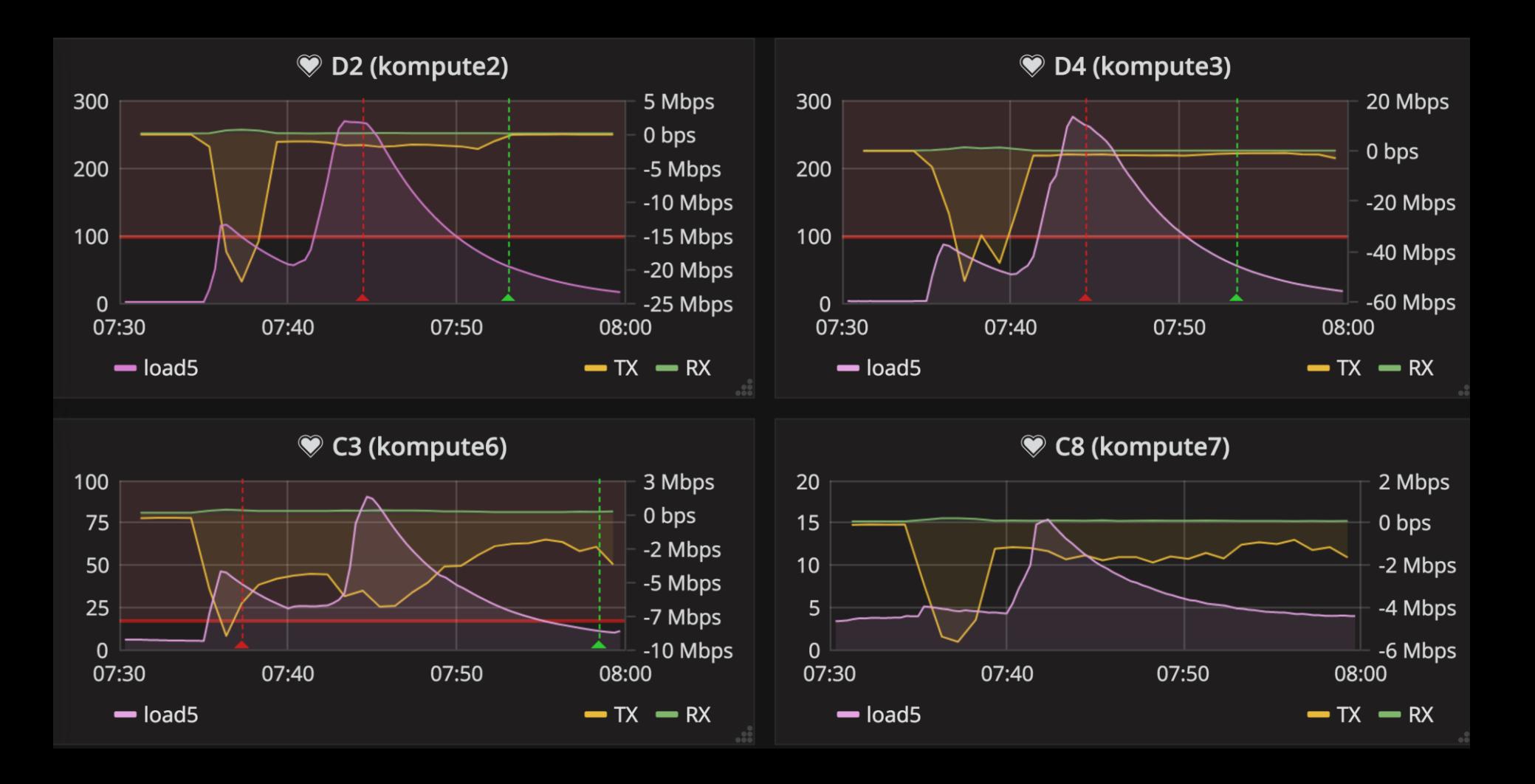

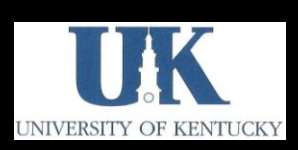

#### OS not always virtualization optimized

/etc/cron.d/anacron

30 7 \* \* \* root test -x /etc/init.d/anacron && /usr/sbin/invoke-rc.d anacron start >/dev/null

5 3 \* \* \* root perl -le 'sleep rand 7200' ; test -x /etc/init.d/anacron && /usr/sbin/invoke-rc.d anacron start >/dev/null

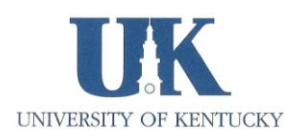

# Scaling and Performance

- Stress test resource oversubscription
- Defaults: CPU 16/1, RAM 1.5/1, Disk 1/1
- We are memory bound
- Windows 10 requires more resources
- Compute node local disks for VMs
- Provider networks

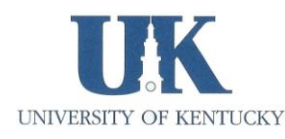

#### **Hypervisor Summary**

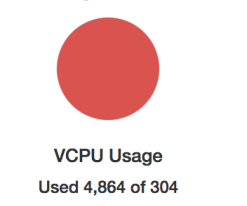

**Memory Usage** Used 645GB of 2.2TB

**Local Disk Usage** Used 1.6TB of 239.2TB

**Compute Host** Hypervisor

#### Displaying 11 items

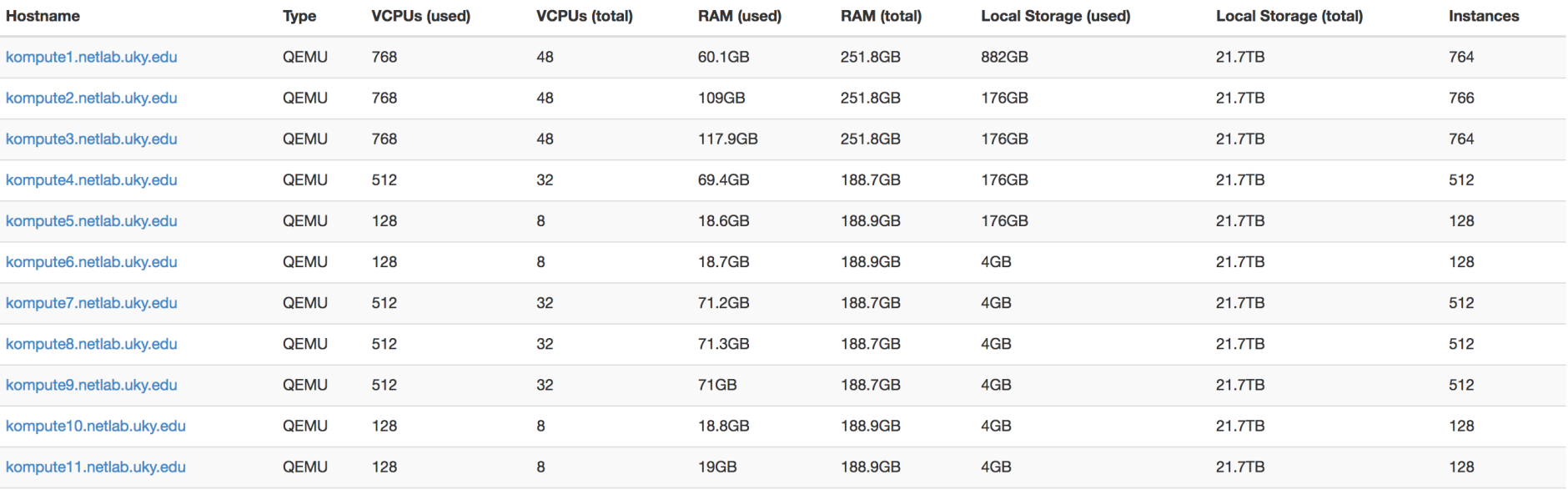

Displaying 11 items

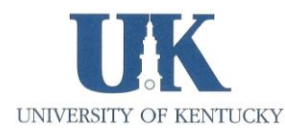

#### **Hypervisor Summary**

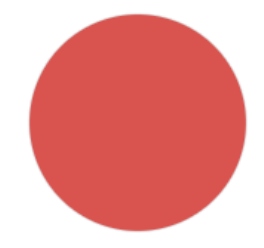

**VCPU Usage** 

Used 4,864 of 304

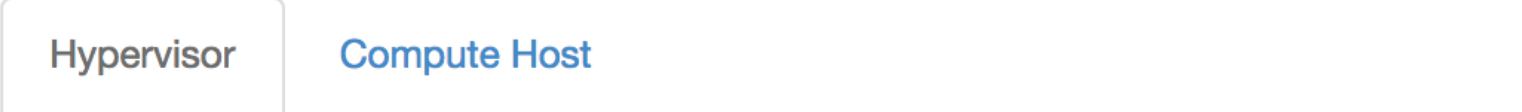

#### Displaying 11 items

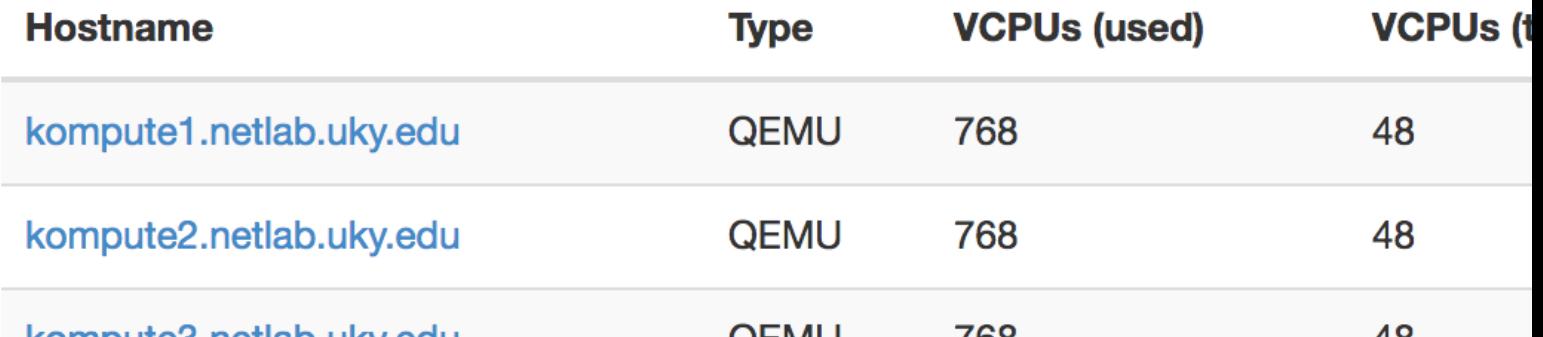

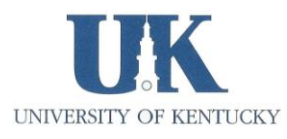

Admin / System / All Hypervisors

#### **All Hypervisors**

#### **Hypervisor Summary**

**VCPU Usage Used 829 of 312** 

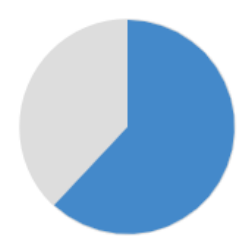

**Memory Usage** Used 1.5TB of 2.4TB

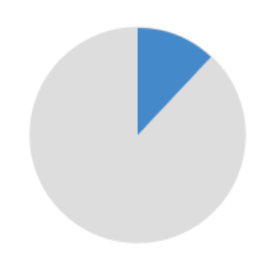

**Local Disk Usage** Used 4.9TB of 40.5TB

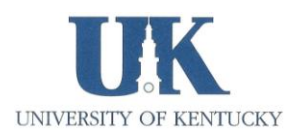

# **Security**

- OpenStack servers not exposed to network
- Only the dashboard is exposed
- All VMs have dedicated security groups (ACL)
- Incoming: allow ssh, ping, remote desktop
- Outgoing: allow all

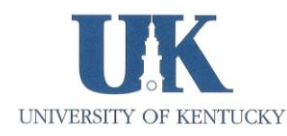

## Student Pampering

- Ready to work, exclusive use, VM  $\odot$
- "I deleted my VM"  $\odot$
- "I deleted my project files"  $\odot$
- Hourly (randomized) backups to persistent volume
- **perl -le 'sleep rand 3000' && rsbackup.sh**
- "I need my work from last semester"  $\odot$

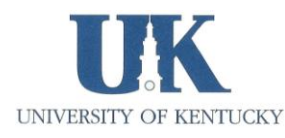

## Cost Comparison

- Always on VMs 24x7
- Generous memory VMs
- OpenStack less costly than public cloud
- Public cloud estimate \$300K per year
- OpenStack first year estimate \$125K (equipment plus ¼ engineer)
- OpenStack next year(s) \$25K (¼ engineer)

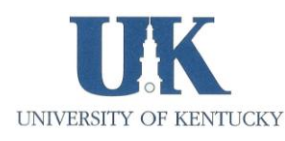

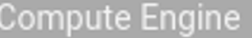

UK

UNIVERSITY OF KENTUCKY

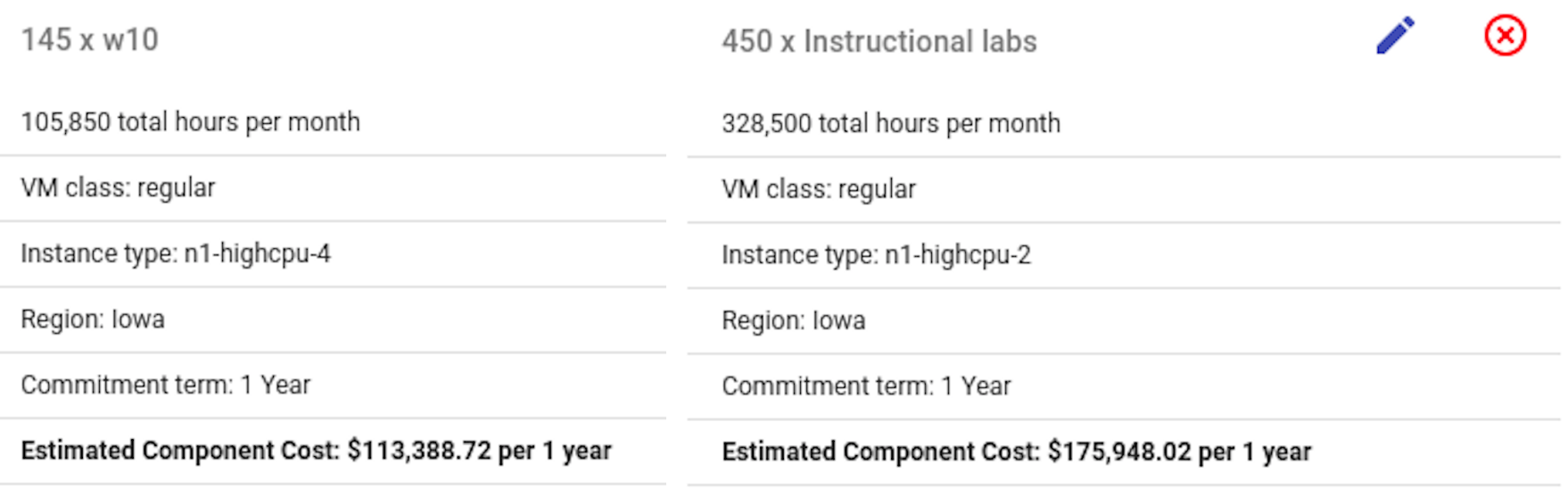

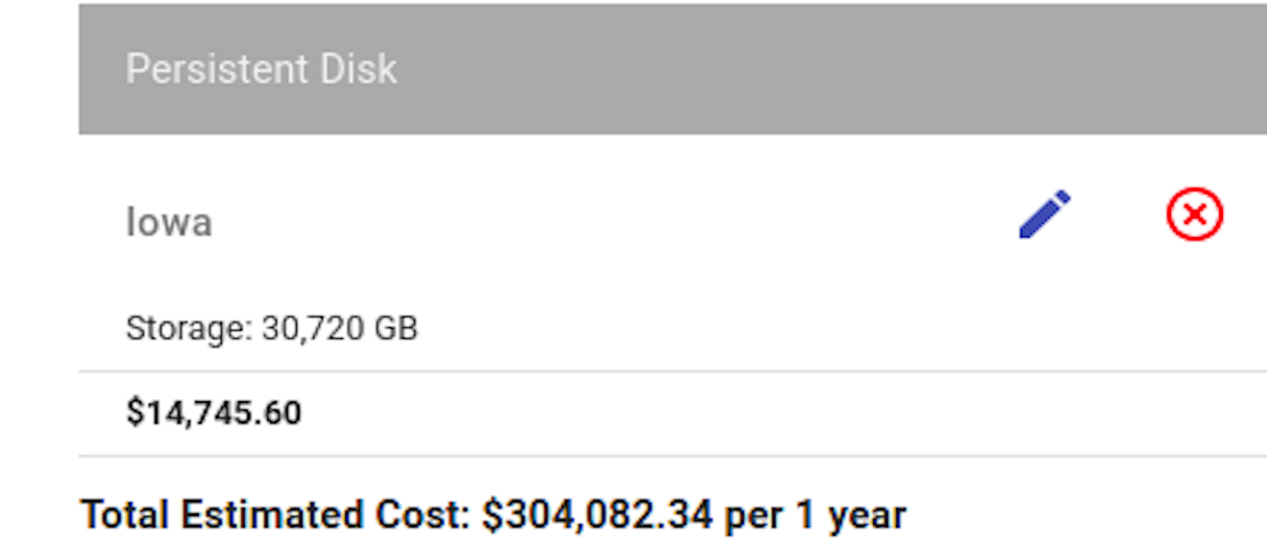

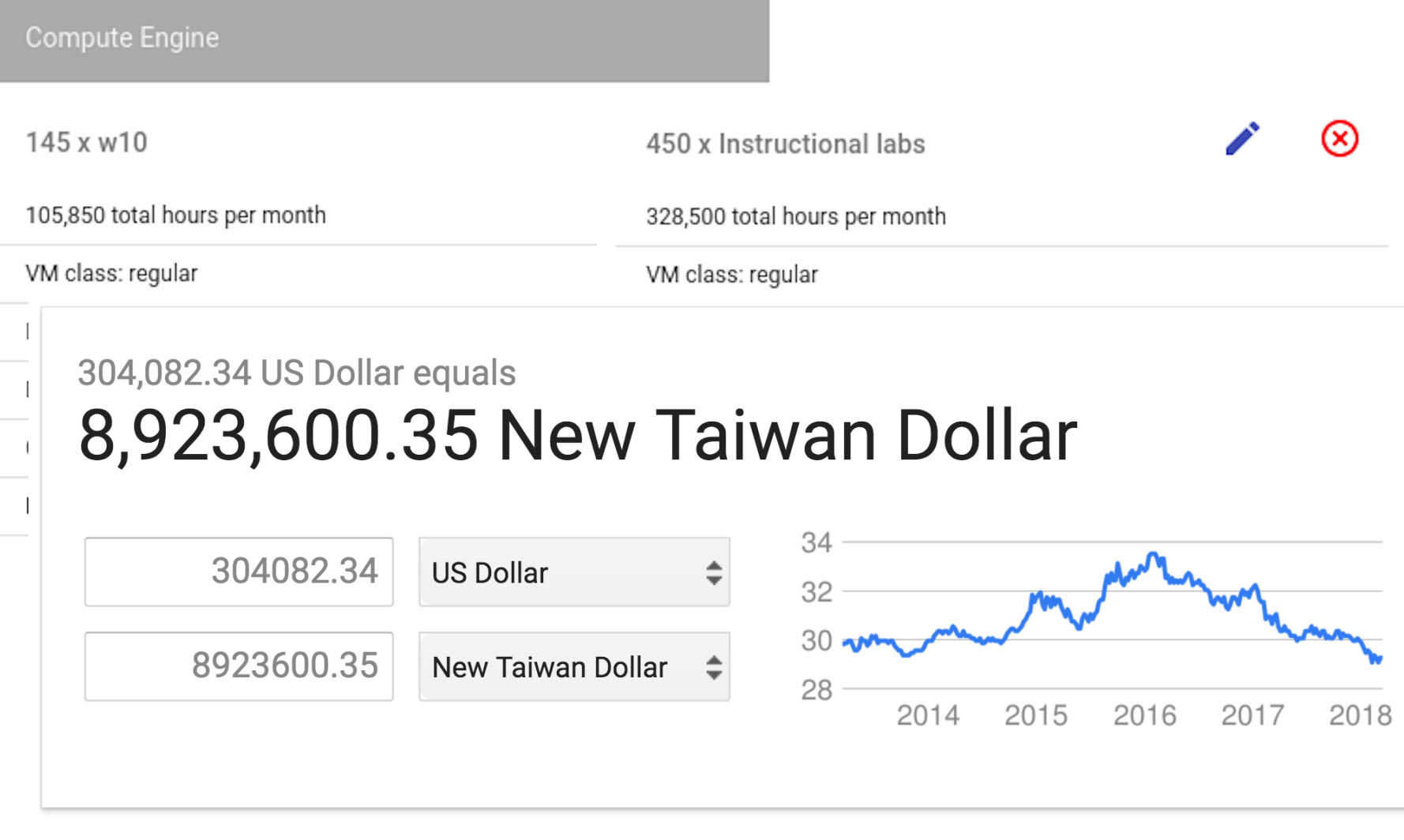

Storage: 30,720 GB

\$14,745.60

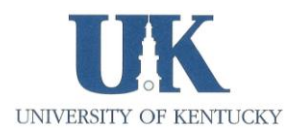

Total Estimated Cost: \$304,082.34 per 1 year

### Lessons Learned

- Scalability
	- How many VMs? How much memory?
- Security
	- Only dashboard service is exposed to network
- Student Experience
	- Can modify VM configurations
	- Can "rescue" deleted VMs, deleted work
- Effective Cost Control
- Continues to makes sense to build private cloud

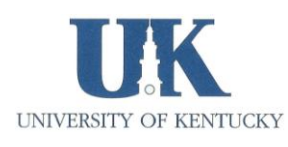

## Thanks

#### Questions?

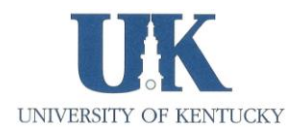